# **pixbet clássico moderno**

- 1. pixbet clássico moderno
- 2. pixbet clássico moderno :2bet poker
- 3. pixbet clássico moderno :roll up bet

## **pixbet clássico moderno**

#### Resumo:

**pixbet clássico moderno : Inscreva-se em bolsaimoveis.eng.br e eleve suas apostas a novos patamares! Ganhe um bônus exclusivo e comece a vencer agora!**  contente:

### **pixbet clássico moderno**

Você está procurando um guia passo a etapa sobre como depositar 1 real na Pixbet? Não procure mais! Neste artigo, vamos levá-lo através do processo de depósito 2 reais no piximbete. Com nossas instruções fáceis para seguir você será capazde financiar pixbet clássico moderno conta dapiz em nenhum momento

### **pixbet clássico moderno**

O primeiro passo é fazer login na pixbet clássico moderno conta Pixbet. Para isso, vá ao site da PIXBET e clique no botão "Entrar" do canto superior direito de uma página para entrar com o seu endereço eletrônico ou senha; se você ainda não tiver a Conta piximbet pode criar um clicando em "Inscreva-se" após todo processo registrador

### **Passo 2: Ir para a Seção de Depósito**

Uma vez que você está logado, clique no botão "Depósito" localizado na barra de menu superior. Isso o levará à seção depósito onde poderá escolher a forma do pagamento para financiar pixbet clássico moderno conta

### **Passo 3: Escolha seu método de pagamento**

A Pixbet oferece vários métodos de pagamento para você escolher. Você pode usar cartões, carteiras eletrônica ou transferências bancárias do crédito/débito a fim financiar pixbet clássico moderno conta e selecionar o método que melhor funcione por si mesmo em vez disso clicar nele pra prosseguir com isso

### **Passo 4: Digite o valor do depósito**

Em seguida, insira o valor que você deseja depositar. Neste caso estamos usando 1 real Você pode inserir qualquer quantia desejada mas certifique-se de ter fundos suficientes em seu método para cobrir a caução

### **Passo 5: Confirme seu depósito**

Após a entrada do valor de depósito, você será levado para uma página confirmação onde poderá rever os detalhes dos seus depósitos. Certifique-se que tudo está correto e clique no botão "Confirmar" (confirme) ou preencha o Depósito

### **Passo 6: Aguarde o depósito para processar**

Uma vez que você tenha confirmado seu depósito, os fundos serão transferidos para pixbet clássico moderno conta Pixbet. Este processo geralmente leva alguns minutos mas pode demorar mais dependendo do método de pagamento usado por si e poderá verificar o status da mesma na tua Conta PIXBET indo até a seção "Depósito" procurando pela guia " Depósitos Pendente ".

### **E é isso!**

Parabéns! Você depositou com sucesso 1 real na Pixbet. Agora você pode usar seus fundos para jogar os jogos favoritos, fazer apostas ou participar em outras atividades disponíveis no site da plataforma e lembre-se sempre apostar responsavelmente apenas depositando o que puder perder

# **pixbet clássico moderno**

Em conclusão, depositar 1 real na Pixbet é um processo simples que pode ser concluído em apenas alguns passos. Seguindo nosso guia você poderá financiar pixbet clássico moderno conta da pixibete de forma rápida e fácil sem qualquer aborrecimentos! Seja o jogador experiente ou recém-chegado a esta fase do jogo esperamos ter ajudado no início com ela

### **pixbet clássico moderno**

### **P: É seguro depositar dinheiro na Pixbet?**

R: Sim, a Pixbet usa medidas de segurança state-of -the art para garantir o estado da arte e as condições seguras das transações. Suas informações pessoais serão protegidas em todos os momentos

### **P: Posso depositar dinheiro usando meu smartphone?**

R: Sim, você pode depositar dinheiro usando seu smartphone fazendo login na pixbet clássico moderno conta Pixbet e seguindo os mesmos passos da versão desktop.

### **P: Quanto tempo leva para o meu depósito processar?**

A: Os depósitos são geralmente processados instantaneamente, mas pode demorar mais dependendo do método de pagamento que você usou. Se não recebeu seu depósito após alguns minutos poderá entrar em contato com o suporte ao cliente da Pixbet para obter assistência

### **P: Posso obter um bônus para o meu depósito?**

R: Sim, a Pixbet oferece vários bônus e promoções para clientes novos ou existentes. Você pode verificar na seção "Promoções" no site da pixarte ver o que está disponível!

#### [jogar caça níquel funny bugs grátis](https://www.dimen.com.br/jogar-ca�a-n�quel-funny-bugs-gr�tis-2024-08-07-id-30253.html)

Pixbet: Qual o preço mais barato R\$ 20 por cadastrar?

Você está procurando um aplicativo que pague R\$ 20 para se inscrever? Não procure mais! Temos uma lista de aplicativos com essa oportunidade. Confira abaixo: **PagBank** Mercado Pago Sofisa Direto PicPay RecargaPay BanQi Méliuz Iti Próxima Como funcionam esses apps? Estes aplicativos oferecem uma variedade de serviços, como recargas móveis e compras on-line. Eles também fornecem um bônus para inscrição no R\$ 20 que você pode usar em seus primeiros trabalhos com os mesmos produtos ou serviço da empresa ndia Quais são os requisitos para receber o bônus de inscrição? Para receber o bônus de inscrição, você precisará seguir estas etapas: Baixe o aplicativo da App Store ou Google Play Inscreva-se para uma conta usando seu email ou número de telefone Verifique pixbet clássico moderno conta através do processo de verificação da aplicação Uma vez que pixbet clássico moderno conta é verificada, você receberá o bônus de inscrição Para que posso usar o bónus de inscrição? O bônus de inscrição pode ser usado para uma variedade dos propósitos, tais como: Recargas móveis Pagamentos por fatura Compras online Transferência de dinheiro para outros usuários Como manter minha conta ativa? Para manter pixbet clássico moderno conta ativa, você precisará usá-la regularmente. Aqui estão algumas maneiras de fazer isso: Recarregue seu celular regularmente Pague suas contas através do aplicativo Loja online através da aplicação Transferir dinheiro para outros usuários Conclusão Em conclusão, existem vários aplicativos que oferecem um bônus de inscrição no R\$ 20 para se

inscrever. Esses apps fornecem uma variedade dos serviços como recargas móveis e pagamentos por faturação ou compras online Para receber o bónus do registo é necessário seguir os processos da verificação deste aplicativo depois disso você pode usá-lo com diversas finalidades: manter a pixbet clássico moderno conta ativa; usar regularmente

# **pixbet clássico moderno :2bet poker**

Sendo assim, confira a lista de casas de apostas que aceitam o PIX como método de agamento:

bet365: Tradicional e favorita de iniciantes.

Betano: Apostas com transmissão ao vivo.

Sportingbet: Uma

O que é o Mercado de Apostas 1X2 e Primeiro Gol na Pixbet?

O mercado de apostas 1X2 e Primeiro Gol 7 na Pixbet combina duas formas distintas de apostas

desportivas em pixbet clássico moderno uma única aposta: o 1X2, que permite prever o 7 resultado final de um jogo, e a aposta no primeiro gol, onde o apostador tenta prever quem marcará o primeiro 7 golo de uma partida ou se não haverá gols.

Como Funciona o Mercado de Apostas 1X2 e Primeiro Gol?

No mercado de 7 apostas 1X2 e Primeiro Gol, o apostador precisa selecionar a opção desejada para cada tipo de aposta. Para o 1X2, 7 há três escolhas possíveis: 1 (vitória da casa), X (empate) e 2 (vitória da visita), enquanto para a aposta no 7 primeiro gol, o apostador pode escolher entre vários jogadores ou equipas ou mesmo a opção "Sem Gols". O que significa a 7 Aposta 1X2?

# **pixbet clássico moderno :roll up bet**

# **Holanda vence a Polonia en el debut de Euro 2024**

Wout Weghorst anotó menos de dos minutos después de entrar como suplente y le dio a los Países Bajos una victoria importante por 2-1 sobre Polonia en el partido inaugural del Grupo D en Euro 2024.

Polonia se adelantó sorprendentemente después de solo 16 minutos gracias a la cabezazo de Adam Buksa, pero los Países Bajos igualaron legítimamente el marcador menos de 15 minutos después gracias al remate desviado de Cody Gakpo que se coló más allá de Wojciech Szczsny.

Fue un juego más reñido de lo que muchos podrían haber esperado y Polonia causó problemas a la Oranje todo el tiempo, en particular en la segunda mitad.

Sin embargo, sin el lesionado Robert Lewandowski, Polonia desaprovechó varias oportunidades de ponerse al frente en la segunda mitad, lo que permitió a Weghorst hacerse el héroe con casi su primer toque del juego.

Fue otro gol importante a nivel internacional para Weghorst, quien sorprendió a Argentina en la Copa del Mundo de 2024 con un gol tardío en los cuartos de final, ya que los Países Bajos se enfrentan a la dura prueba de Francia en la siguiente ronda.

### **Así anotaron los goles**

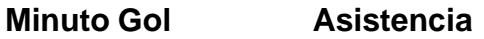

- 16 Polonia Adam Buksa
- 37 Países Bajos Cody Gakpo
- 51 Países Bajos Wout Weghorst

Después de un comienzo dominante de los Países Bajos, Polonia sorprendió al marcar el primer gol con un cabezazo brillante de Buksa en el área pequeña tras un tiro de esquina de Piotr Zielinski.

Ese fue el séptimo gol internacional de Buksa en solo 16 partidos, ya que continúa demostrando ser un sustituto eficaz del lesionado capitán Lewandowski, quien Polonia confía en que estará listo para el segundo partido del grupo contra Austria.

Sin embargo, los Países Bajos no tuvieron que esperar mucho para empatar el marcador cuando el remate de Gakpo desde fuera del área se desvió y engañó a Szczsny.

Polonia se asentó en la primera mitad, pero los Países Bajos probablemente se habrán preguntado cómo no ganaron en el medio tiempo después de que Memphis Depay y Gakpo desperdiciaran oportunidades claras.

Los primeros 20 minutos de la segunda parte pertenecieron a Polonia, la cual habrá deseado tener a Lewandowski en el campo después de malgastar varias oportunidades claras.

Tanto Polonia como los Países Bajos desaprovecharon ocasiones en la segunda mitad en un juego que estuvo marcado por la falta de acierto en

Author: bolsaimoveis.eng.br Subject: pixbet clássico moderno Keywords: pixbet clássico moderno Update: 2024/8/7 21:04:05